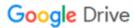

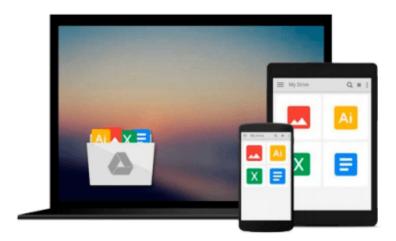

## Special Edition Using MS-DOS 6.22 (3rd Edition)

Jim Cooper

### Download now

Click here if your download doesn"t start automatically

### **Special Edition Using MS-DOS 6.22 (3rd Edition)**

Jim Cooper

#### Special Edition Using MS-DOS 6.22 (3rd Edition) Jim Cooper

Special Edition Using MS-DOS 6.22, Third Edition is an update to the successful best seller and the only upto-date title on the market today. This edition will add to the second edition's coverage in the following areas:

- Updates the entire book to reflect current technology and provide better readability.
- Updates compatibility with the addition of Windows ME/2000 operating systems.

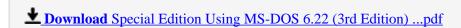

Read Online Special Edition Using MS-DOS 6.22 (3rd Edition) ...pdf

#### Download and Read Free Online Special Edition Using MS-DOS 6.22 (3rd Edition) Jim Cooper

#### From reader reviews:

#### **Bernice Fugate:**

This Special Edition Using MS-DOS 6.22 (3rd Edition) book is absolutely not ordinary book, you have it then the world is in your hands. The benefit you have by reading this book is definitely information inside this guide incredible fresh, you will get info which is getting deeper you read a lot of information you will get. This specific Special Edition Using MS-DOS 6.22 (3rd Edition) without we realize teach the one who reading it become critical in contemplating and analyzing. Don't be worry Special Edition Using MS-DOS 6.22 (3rd Edition) can bring once you are and not make your bag space or bookshelves' become full because you can have it inside your lovely laptop even telephone. This Special Edition Using MS-DOS 6.22 (3rd Edition) having good arrangement in word as well as layout, so you will not really feel uninterested in reading.

#### **Anthony Harrison:**

Reading a book tends to be new life style in this particular era globalization. With examining you can get a lot of information that can give you benefit in your life. Together with book everyone in this world can share their idea. Publications can also inspire a lot of people. A lot of author can inspire all their reader with their story or perhaps their experience. Not only the storyplot that share in the textbooks. But also they write about the data about something that you need instance. How to get the good score toefl, or how to teach children, there are many kinds of book that you can get now. The authors on this planet always try to improve their skill in writing, they also doing some exploration before they write to their book. One of them is this Special Edition Using MS-DOS 6.22 (3rd Edition).

#### Michelle Pacheco:

Do you have something that you like such as book? The book lovers usually prefer to select book like comic, limited story and the biggest the first is novel. Now, why not hoping Special Edition Using MS-DOS 6.22 (3rd Edition) that give your enjoyment preference will be satisfied through reading this book. Reading behavior all over the world can be said as the way for people to know world a great deal better then how they react to the world. It can't be said constantly that reading addiction only for the geeky man but for all of you who wants to become success person. So , for all you who want to start reading as your good habit, it is possible to pick Special Edition Using MS-DOS 6.22 (3rd Edition) become your starter.

#### **Patrick Pond:**

In this era globalization it is important to someone to receive information. The information will make professionals understand the condition of the world. The healthiness of the world makes the information much easier to share. You can find a lot of references to get information example: internet, magazine, book, and soon. You will observe that now, a lot of publisher that will print many kinds of book. Often the book that recommended for you is Special Edition Using MS-DOS 6.22 (3rd Edition) this book consist a lot of the information from the condition of this world now. This particular book was represented how do the world

has grown up. The words styles that writer value to explain it is easy to understand. The writer made some analysis when he makes this book. Honestly, that is why this book ideal all of you.

# Download and Read Online Special Edition Using MS-DOS 6.22 (3rd Edition) Jim Cooper #RKTFDYPA9JO

## Read Special Edition Using MS-DOS 6.22 (3rd Edition) by Jim Cooper for online ebook

Special Edition Using MS-DOS 6.22 (3rd Edition) by Jim Cooper Free PDF d0wnl0ad, audio books, books to read, good books to read, cheap books, good books, online books, books online, book reviews epub, read books online, books to read online, online library, greatbooks to read, PDF best books to read, top books to read Special Edition Using MS-DOS 6.22 (3rd Edition) by Jim Cooper books to read online.

## Online Special Edition Using MS-DOS 6.22 (3rd Edition) by Jim Cooper ebook PDF download

Special Edition Using MS-DOS 6.22 (3rd Edition) by Jim Cooper Doc

Special Edition Using MS-DOS 6.22 (3rd Edition) by Jim Cooper Mobipocket

Special Edition Using MS-DOS 6.22 (3rd Edition) by Jim Cooper EPub